# **Introduction to Degree Audit**

# *What it does:*

- Tracks progress towards general education, major, and minor requirements.
- Lists requirements, to show what courses can fulfill each requirement.
- Keeps record of course substitutions and who approved them.

# *What it does not do:*

- Does not replace meetings with advisors.
- Does not replace degree audit meetings with the Registrar.
- Does not work perfectly any automated system has potential for error. If something looks wrong, don't panic, use our Alteration Submission Form in the Portal (or contact Gabby Wright, if it seems like an over-arching problem, rather than a glitch on an individual student).

# *Breakdown of the Degree Audit Advising Worksheet*

# **Basic Information and Key**

- Here you will find all basic student information: name, student ID, majors and minors, advisors, GPA, earned units, and class standing.
- You will also find the key of symbols you will see on the worksheet.

PLEASE NOTE: This worksheet serves as a quide for students and their advisors. As with any automated system, there is potential for error. This worksheet should not be a replacement for contact with your academic advisor(s) and the Registrar's Office about your degree progress. Please see the final page for additional degree requirements and limitations.

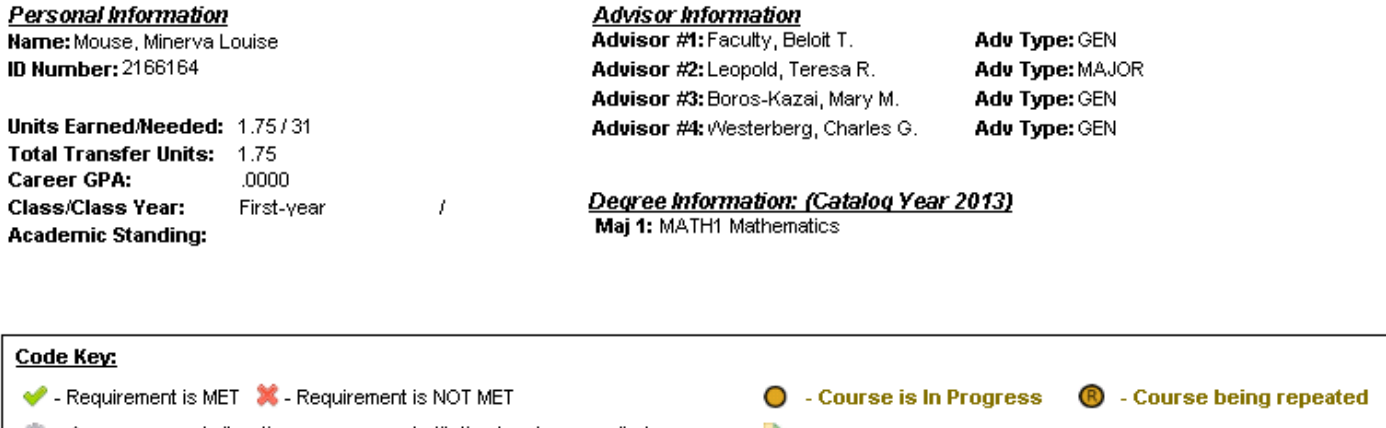

- An unapproved alteration or course substitution has been applied
- An approved alteration or course substitution has been applied
- **O** Indicates that a hold will prevent the student from registering for classes
- $\blacktriangleright$  Represents a cumulative course
- RED Requirement has been completed unsatisfactorily (UN)
- **BLUE Transfer course work (TR)**

# **Domains**

- IMPORTANT: The "Domains" header will show as NOT MET for all students. This is because there is a manual check needed. Our system cannot verify that each Domain has been completed in a different course prefix, so this manual check is needed.
- Because this manual check is necessary, all Domained courses will display here. Each Domain will show a green checkmark if the student has completed .75 unit or two courses required to fulfill a Domain. If all Domains are checked off, simply verify that a different course prefix is represented in each to know that the requirement has been MET.

#### **Oomain Requirements (NOT MET)**

PLEASE NOTE: All of your completed or in-progress Domained courses are listed below. Due to technical difficulties, you will need to manually calculate whether or not you have fulfilled all Domain requirements. Use the following criteria: 1) Each Domain must be satisfied by a different course prefix (e.q., PSYC, BIOL, HIST, CRIS, SPAN). 2) Each Domain requirement may be met by either one course (minimum value of .75 unit) or two courses (regardless of total unit value).

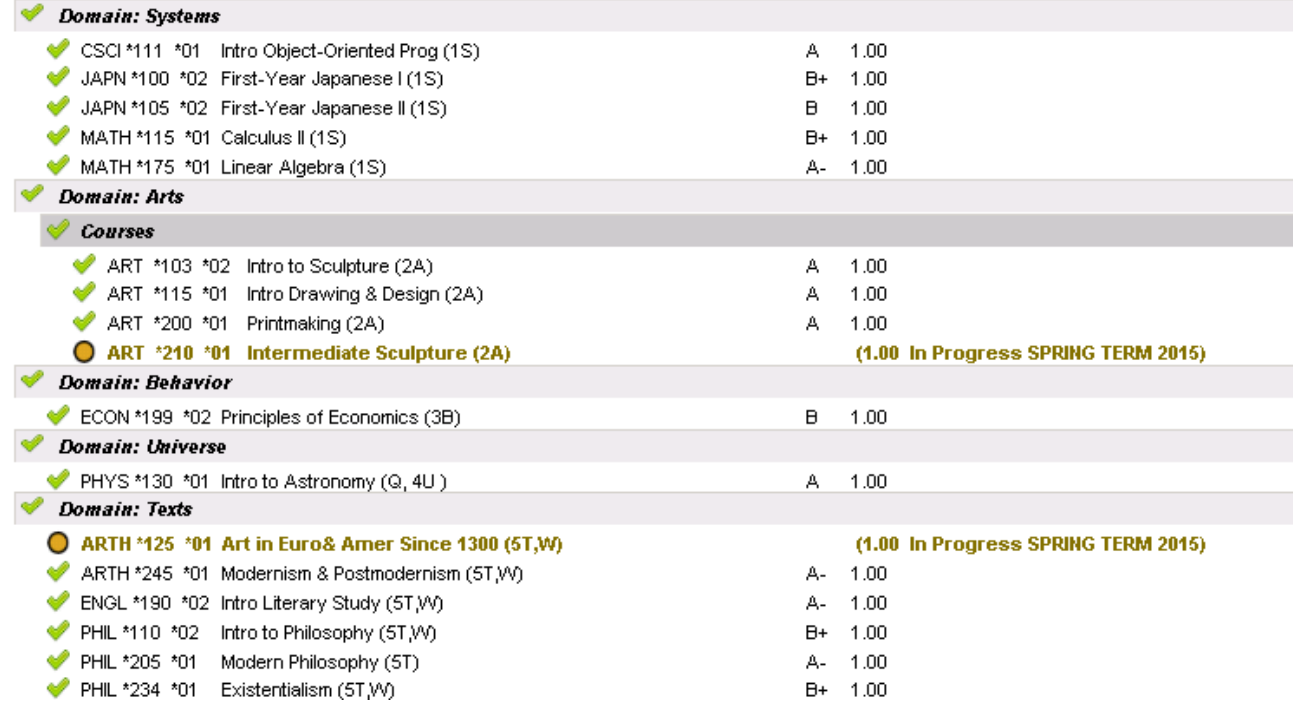

### **Skills**

- This section catches one Q and C course, and three W courses.
- On occasion, a course that is listed with two (or all three) Skills lands in the wrong category. Simply submit a request through our Alteration Submission Form to move the course to the Skill where you would like it to land.

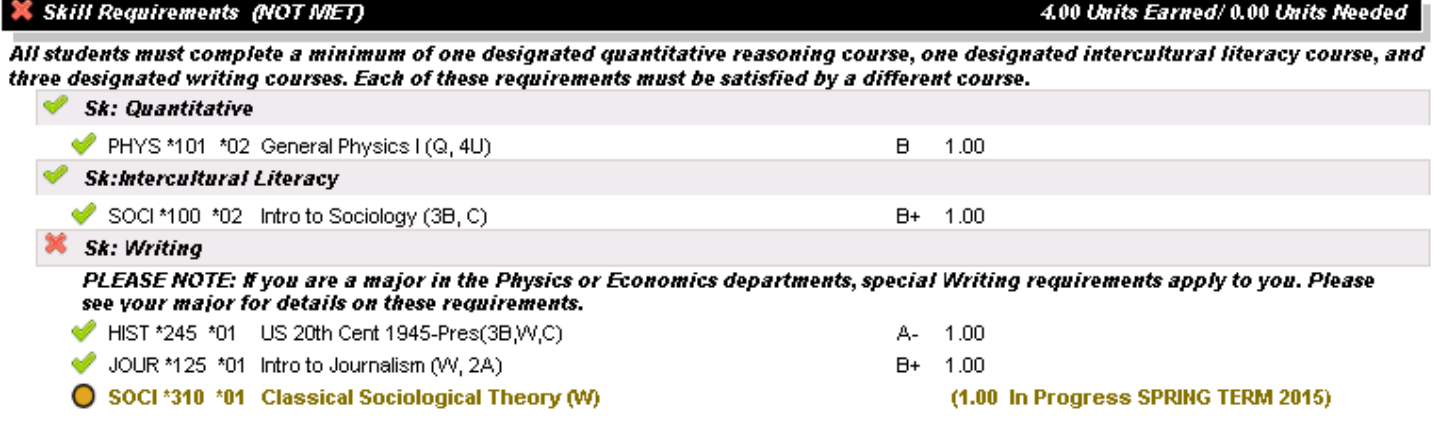

### **Liberal Arts in Practice**

 The LAP section will collect all courses that have a LAP designation to show the options for fulfilling the requirement, but a blank space will remain until the LAP Completion Form is submitted.

**X** LAP Requirement (NOT MET)

1.00 Units Earned/ 0.00 Units Needed

In order to fulfill this requirement, you will need to submit a LAP Confirmation of Completion Form and return it to the Registrar's Office. **X** approved LAP Course

- 
- LAP Eligible Courses

FEP \*200 \*24 Internship (L1)\*

• Once the LAP Completion Form is submitted, the course specified will fill in the blank, and the requirement will be MET (and the list of LAP options will disappear).

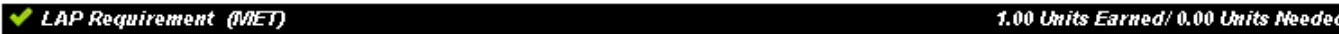

In order to fulfill this requirement, you will need to submit a LAP Confirmation of Completion Form and return it to the Registrar's Office. Approved LAP Course

FEP \*200 \*24 Internship (L1)\*

CR Earned: 1.00units / 1 count

Approved Alteration: Liberal Arts in Practice Course Requirement - LAP-1

### **Capstone**

The Capstone section simply verifies that a student has completed one CAP-designated course of .50-1.0 unit.

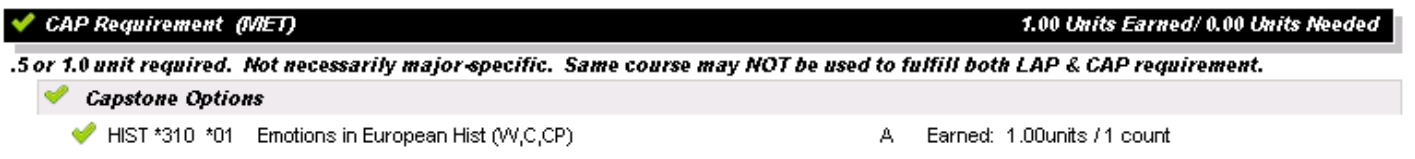

### **Majors and Minors**

- Majors and minors have been designed to reflect the catalog, splitting requirements into groups, and including the catalog language to explain what is required.
- **If a requirement has been completed by a transfer course, or course substitution, you will need to complete the** Alteration Submission form to reflect this on the worksheet.
- **If the major or minor has an undefined requirement, such as Supporting Electives marked as "chosen in** consultation with advisor" (see Sociology major below), note that these requirements will not populate automatically and you will need to submit the courses approved using the Alteration Submission Form.

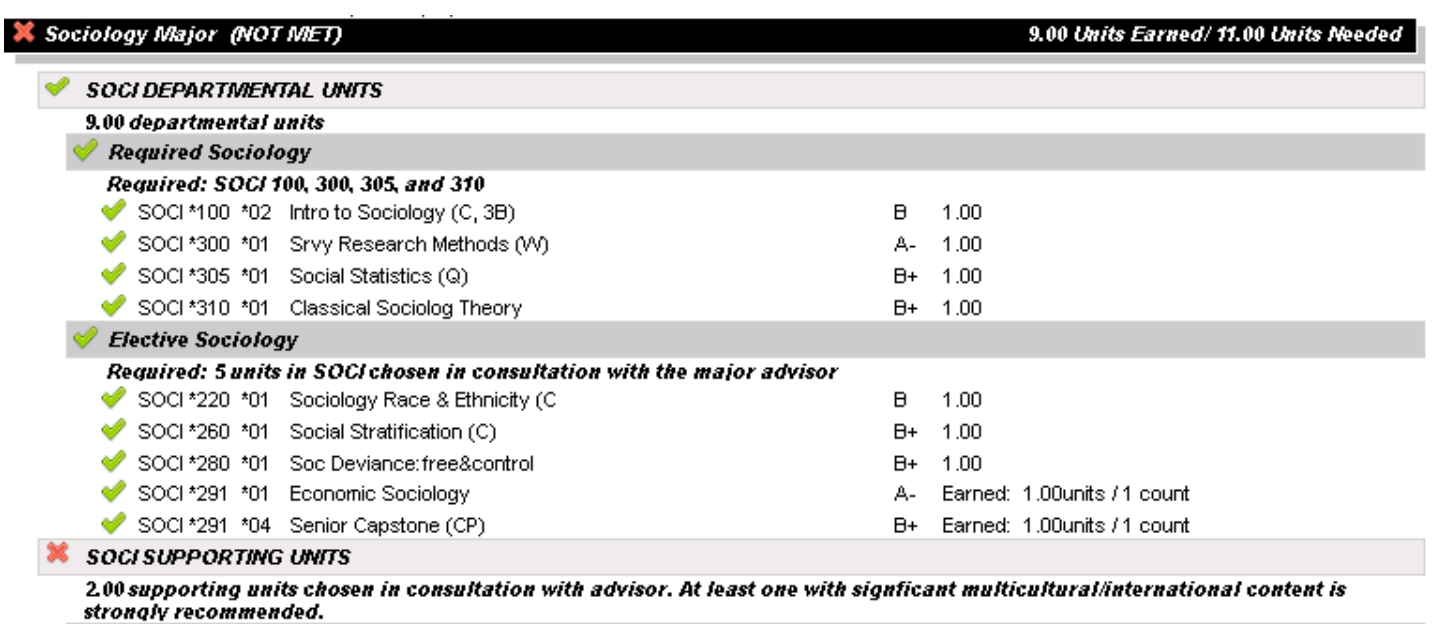

**X** Supporting Electives

### **Other Courses**

- There are two "Other Courses" sections that catch additional courses the student has taken.
- The first is for aid-ineligible courses. This should catch only zero-credit courses, F grades, and WP grades.

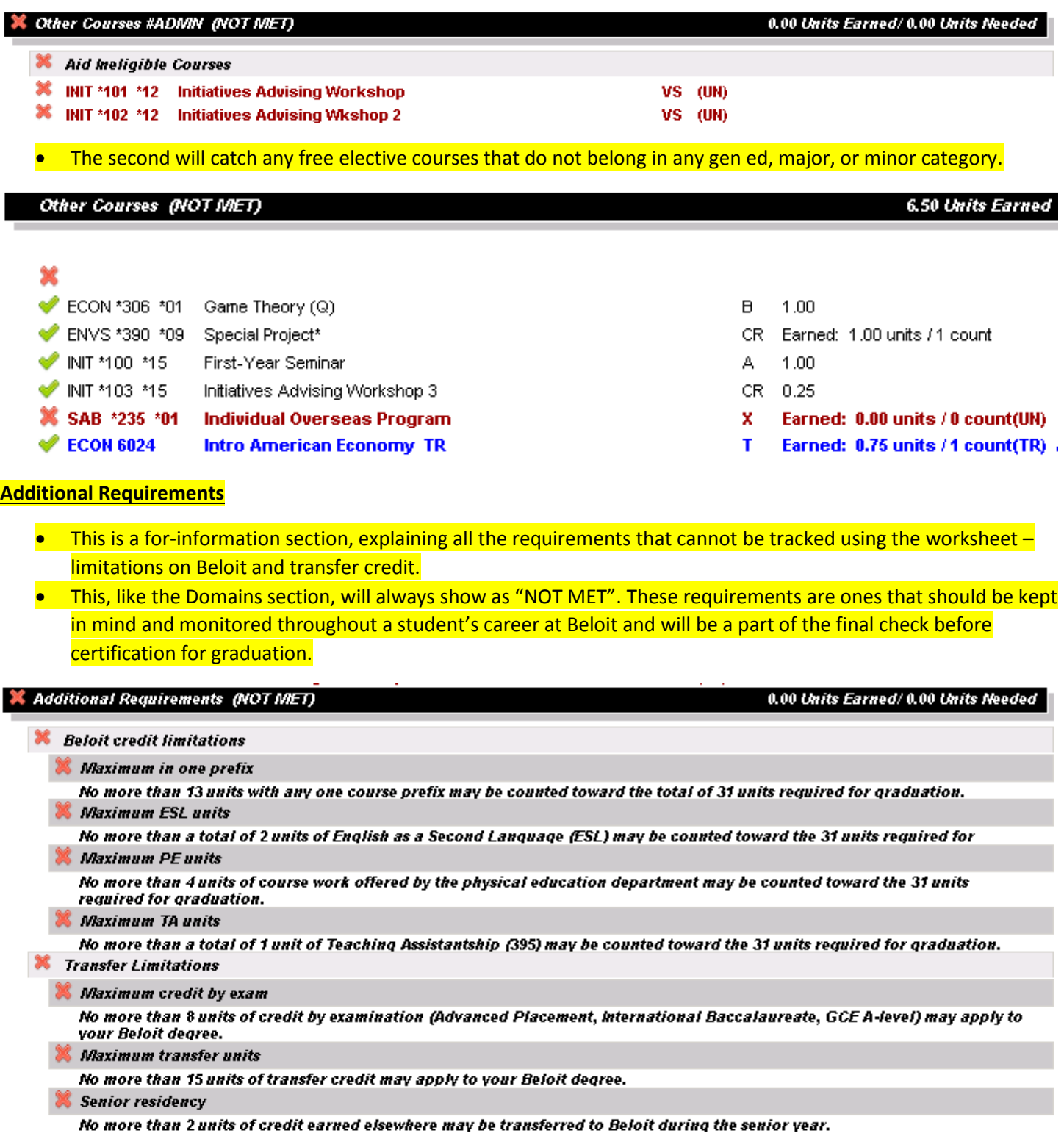